## Schritt für Schritt zur richtigen Datenträgervernichtung

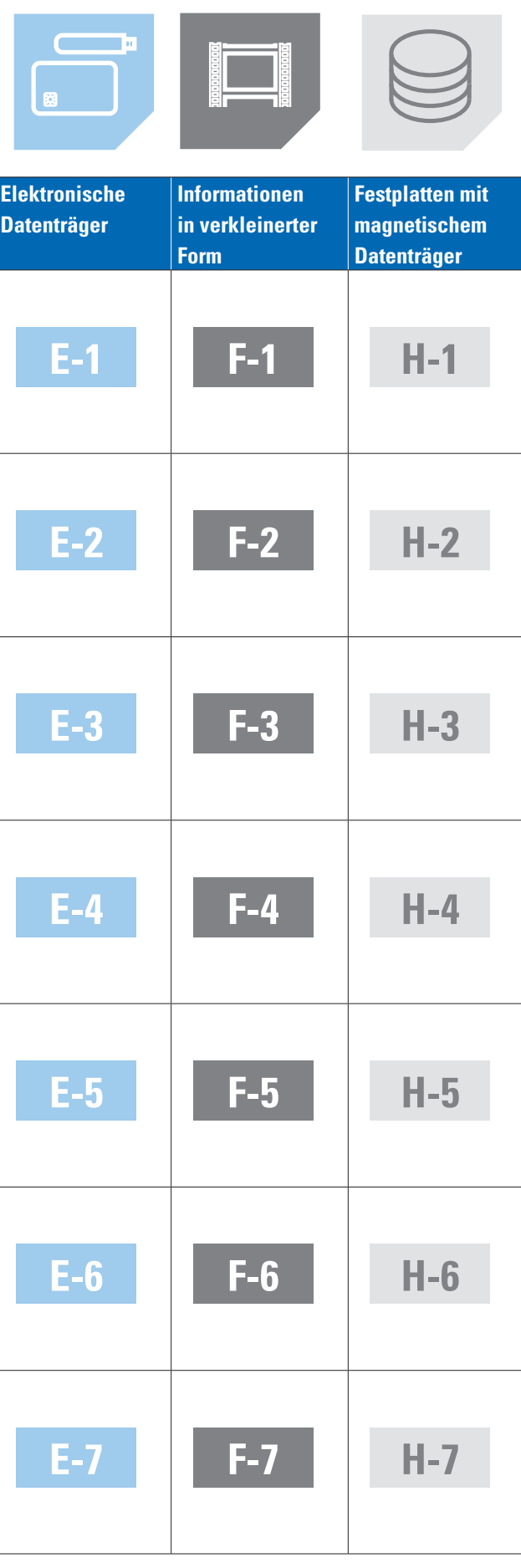

**3. Wählen Sie die Datenträger, die für Sie relevant sind.**

## **Informationen in Originalgröße Optische Datenträger Magnetische Datenträger P-1 O-1 T-1 E-1 F-1 H-1 P-2 O-2 T-2 E-2 F-2 H-2 P-3 O-3 T-3 E-3 F-3 H-3 P-4 O-4 T-4 E-4 F-4 H-4 P-5 O-5 T-5 E-5 F-5 H-5 P-6 O-6 T-6 E-6 F-6 H-6 P-7 O-7 T-7 E-7 F-7 H-7** Schutzklasse 1 **Normaler Schutz für interne Daten.** Schutzklasse 2 **Hoher Schutzbedarf für vertrauliche Daten.** Schutzklasse 3 **Sehr hoher Schutzbedarf für besonders vertrauliche und geheime Daten.** 1. Definieren Sie Ihre Schutzklasse ... **2. ... daraus ergeben sich die Sicherheitsstufen. Sicherheitsstufen Sicherheitsstufe 1:** für Datenträger mit allgemeinen Daten, die unlesbar gemacht werden sollen, z. B. Kataloge oder Prospekte o. ä. **Sicherheitsstufe 2:** für Datenträger mit internen Daten, die unlesbar gemacht werden sollen, z. B. allgemeine interne Arbeitsanweisungen, Reiserichtlinien, Formulare o. ä. **Sicherheitsstufe 3:** für Datenträger mit sensiblen und vertraulichen Daten, z. B. Angebote, Bestellungen mit Adressdaten von Personen **Sicherheitsstufe 4:** für Datenträger mit besonders sensiblen und vertraulichen Daten, z. B. Personaldaten, Arbeitsverträge, Bilanzen, Steuerunterlagen von Personen o. ä. **Sicherheitsstufe 5:** für Datenträger mit geheim zu haltenden Daten, z. B. medizinische Berichte, Konstruktionspläne, Strategiepapiere o. ä. **Sicherheitsstufe 6:** für Datenträger mit geheim zu haltenden Daten, wenn außergewöhnlich hohe Sicherheitsvorkehrungen einzuhalten sind, z. B. Forschungs- und Entwicklungsunterlagen o. ä. **Sicherheitsstufe 7:** für Datenträger mit streng geheim zu haltenden Daten, wenn höchste Sicherheitsvorkehrungen einzuhalten sind, z. B. Daten aus geheimdienstlichen oder militärischen Bereichen